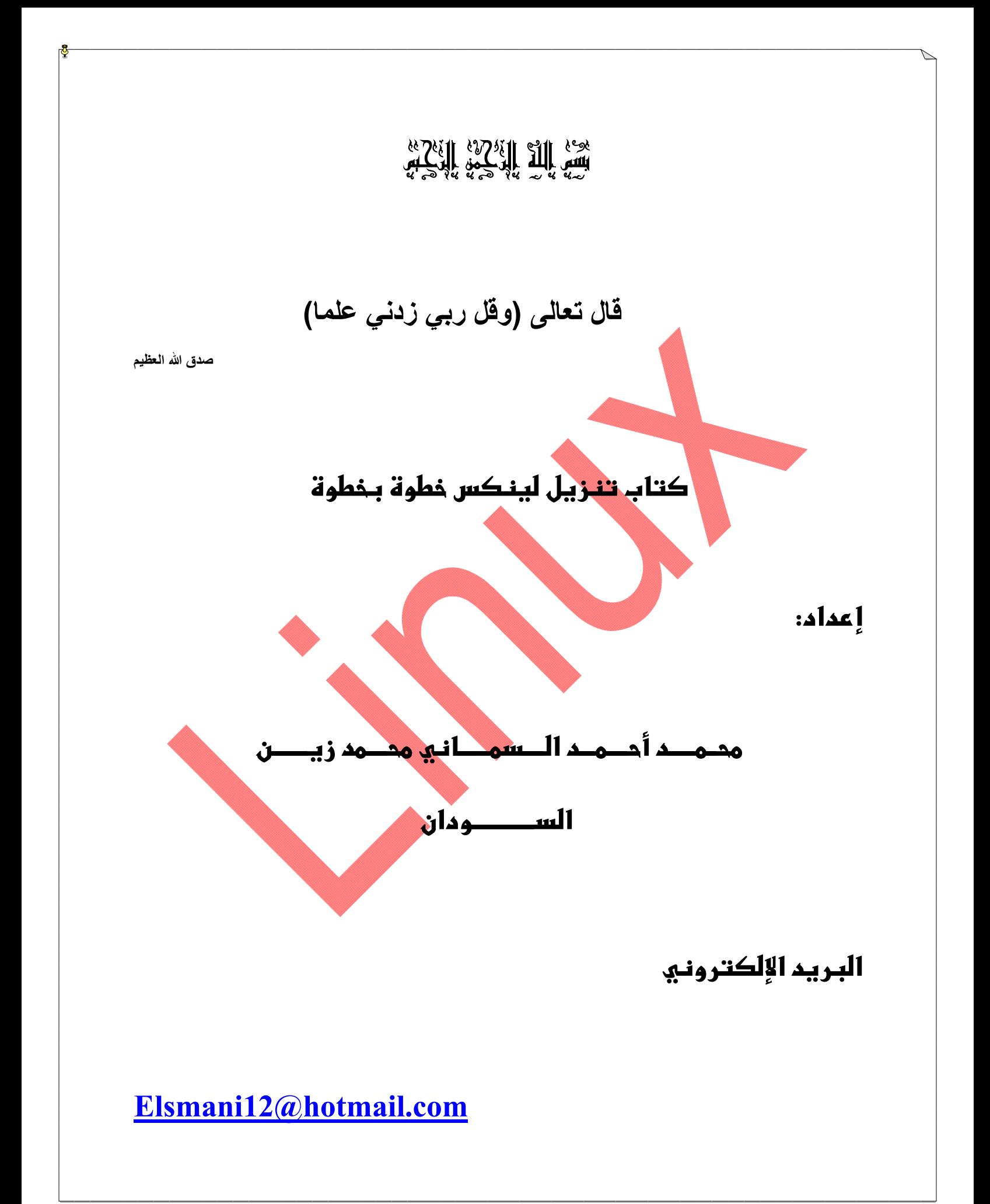

## مقدمة الكتاب:

الحمد لله والصلاة والسلام على أفضل المرسلين سيدنا محمد وعلى اله وصحبه أجمعين. أخواني الأعزاء متصفحي ھذا الكتاب المتواضع أقدم لكم شرح لكیفیة تثبیت نظام اللینكس centos بأسھل طریقة ھداني إلیھا عقلي وسبب كتابتي لھذا الموضوع لأن الكثیرون یسألون عن كیفیة تثبیتھ وھذا الشرح إجابة لھذه الأسئلة وأتمنى أن یستفید الجمیع من ھذا الشرح المبسط نسأل الله لنا ولكم التوفیق.

ما ھو نظام التشغیل لینكس: نظام التشغیل لینكس ھو من الأنظمة مفتوحة المصدر أي الأنظمة المجانیة ویمتاز على بقیة الأنظمة بالأمنیة المتكاملة فلا وجود للفیروسات في ھذا النظام وھو مثلھ مثل أي نظام تشغيل آخر ولكن التعامل معه يكون عن الــــ(Command Line) أي عن طريق واجهة الأوامر أو واجهة الـ ( Graphic User) أي واجهة رسومیة للمستخدم تمكن المستخدم من التعامل مع ھذا النظام كما في شاشة الویندوز المألوفة للجمیع ولكن دائما Command (ً یفضل استخدام واجھة الـ .Line)

## تنبیھ !

لابد أن یكون برنامج box Virsual أو Vmware مثبت على الجھاز الذي ترید تنزیل الـliunx فیھ.

## مراحــــــل التـــــــــــنزیل :

مراحل تنزیل linux مرحلتین:

المرحلة الاولى :ھي مرحلة الإعدادات

المرحلة الثانیة :ھي مرحلة التـــــــنزیل نفســــــــھ

المرحلة الأولى: ھذه ھي أول شاشة إعدادات بعد تنزیل الـ box Virsual :

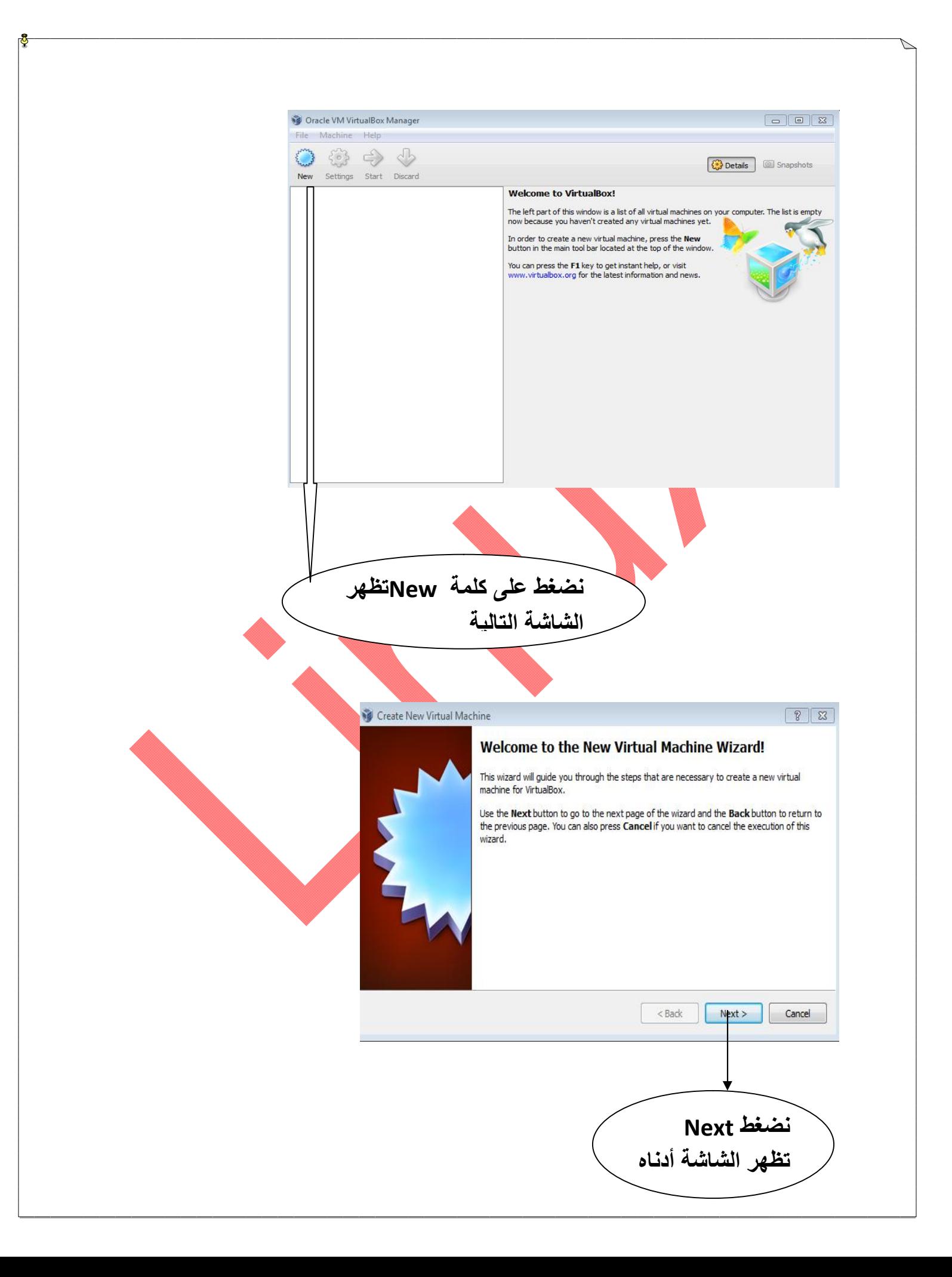

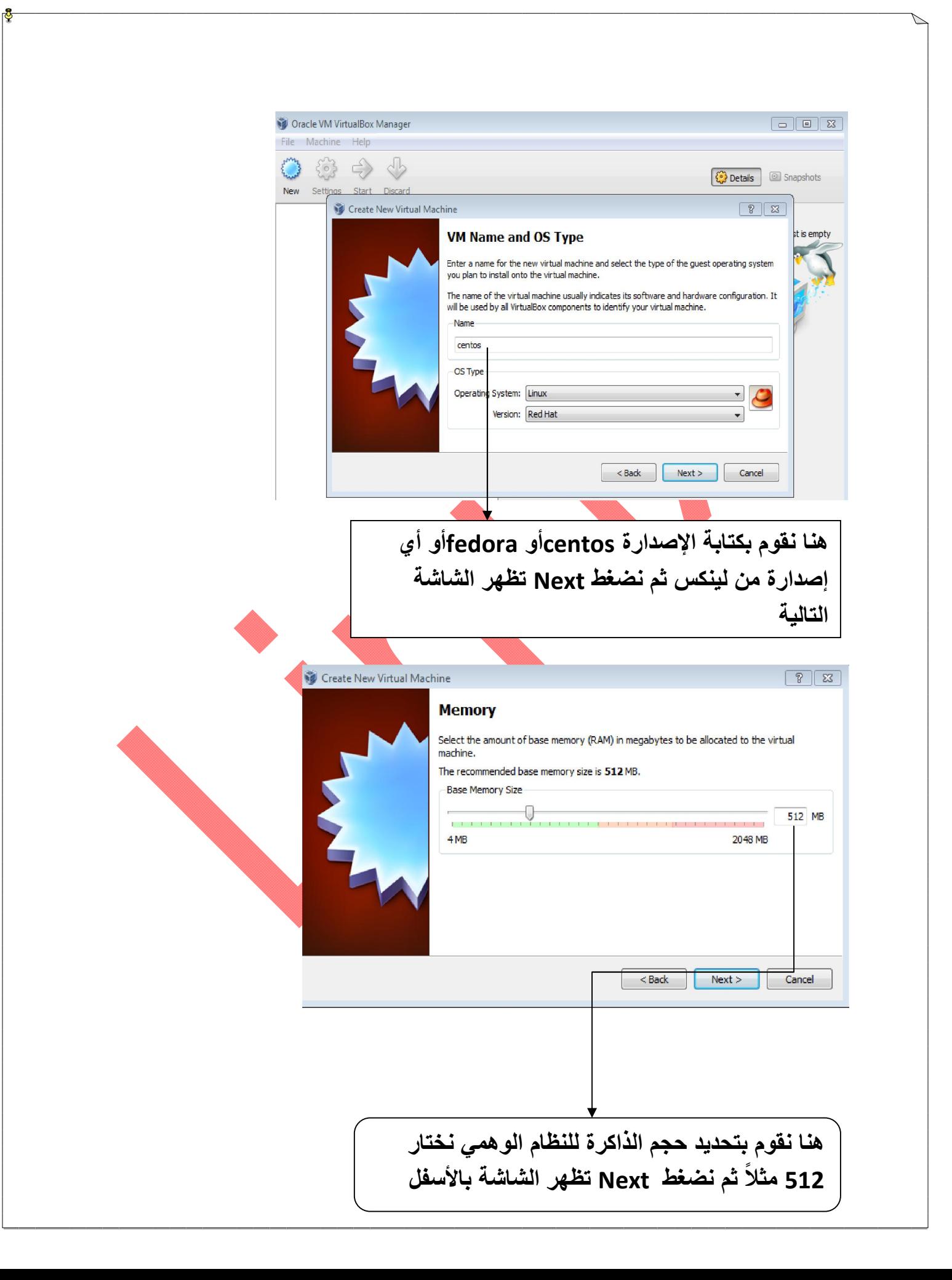

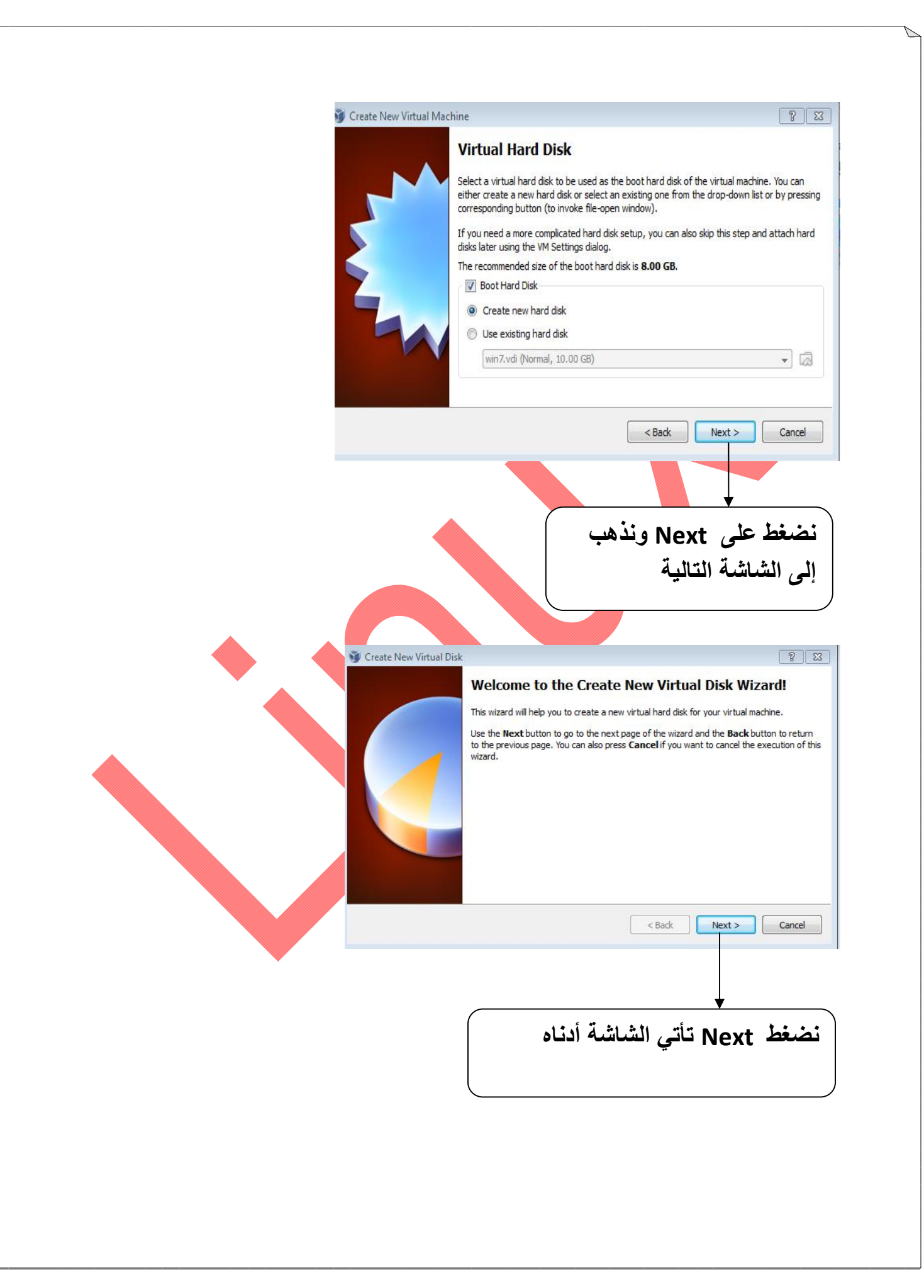

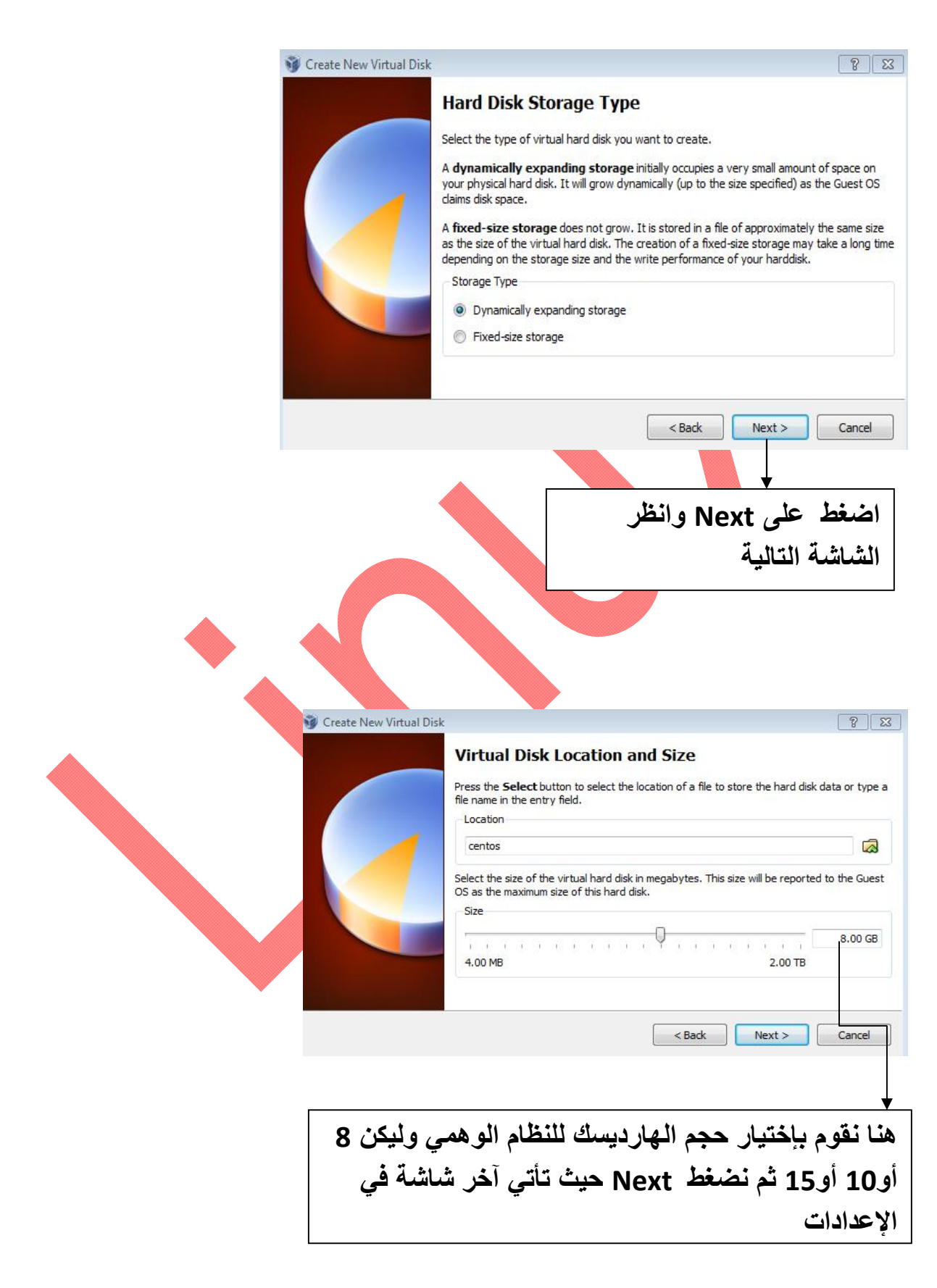

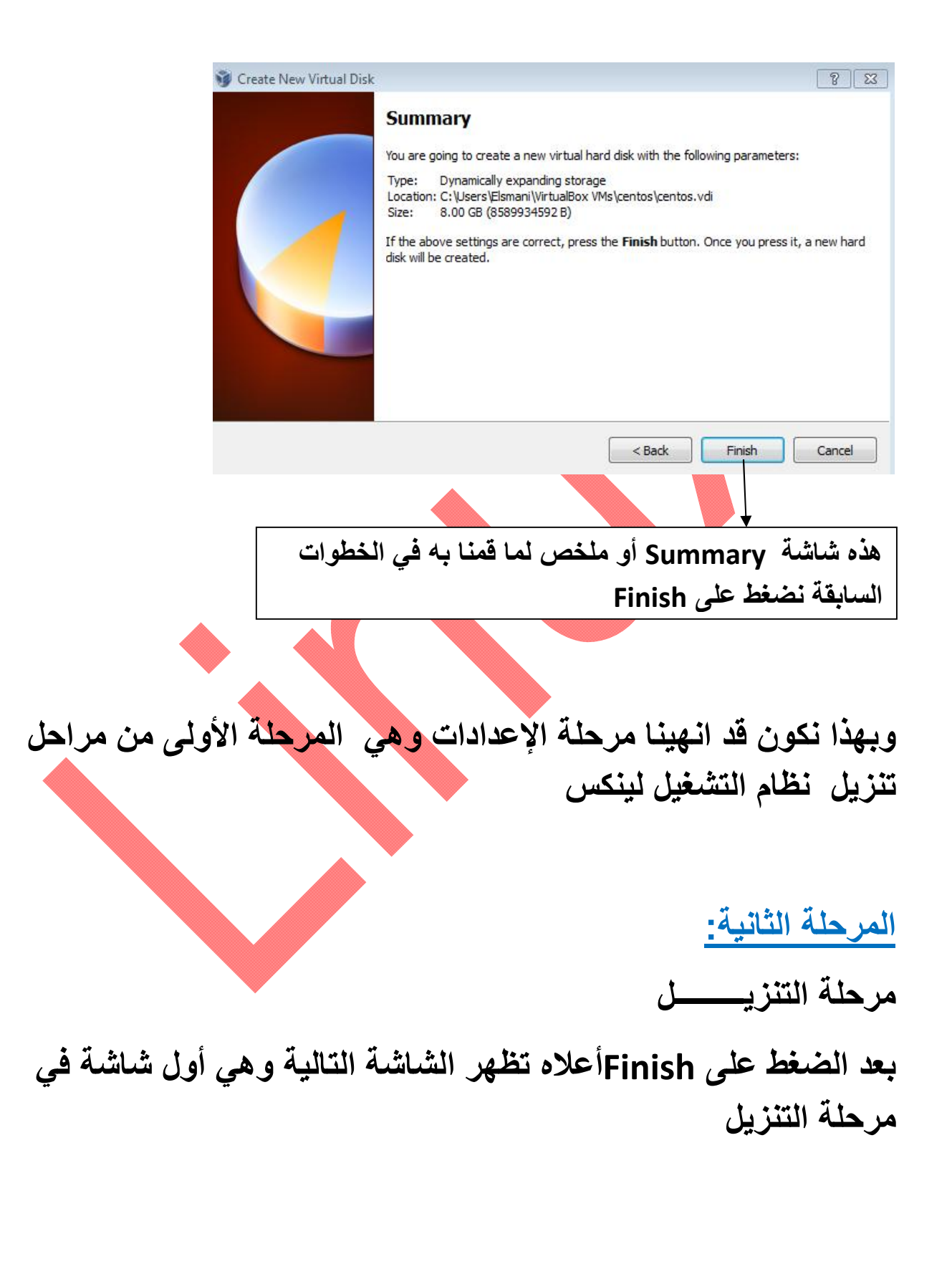

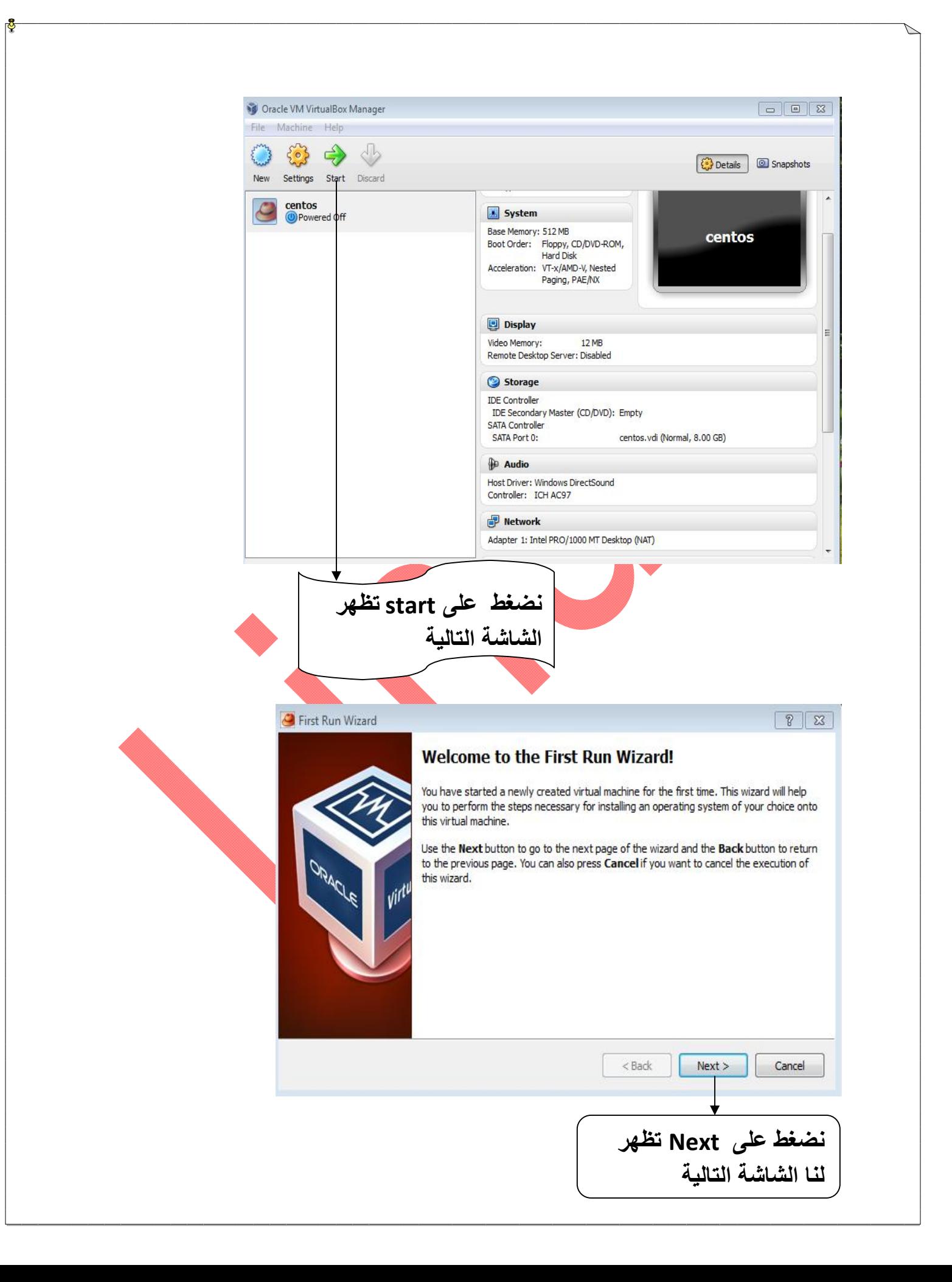

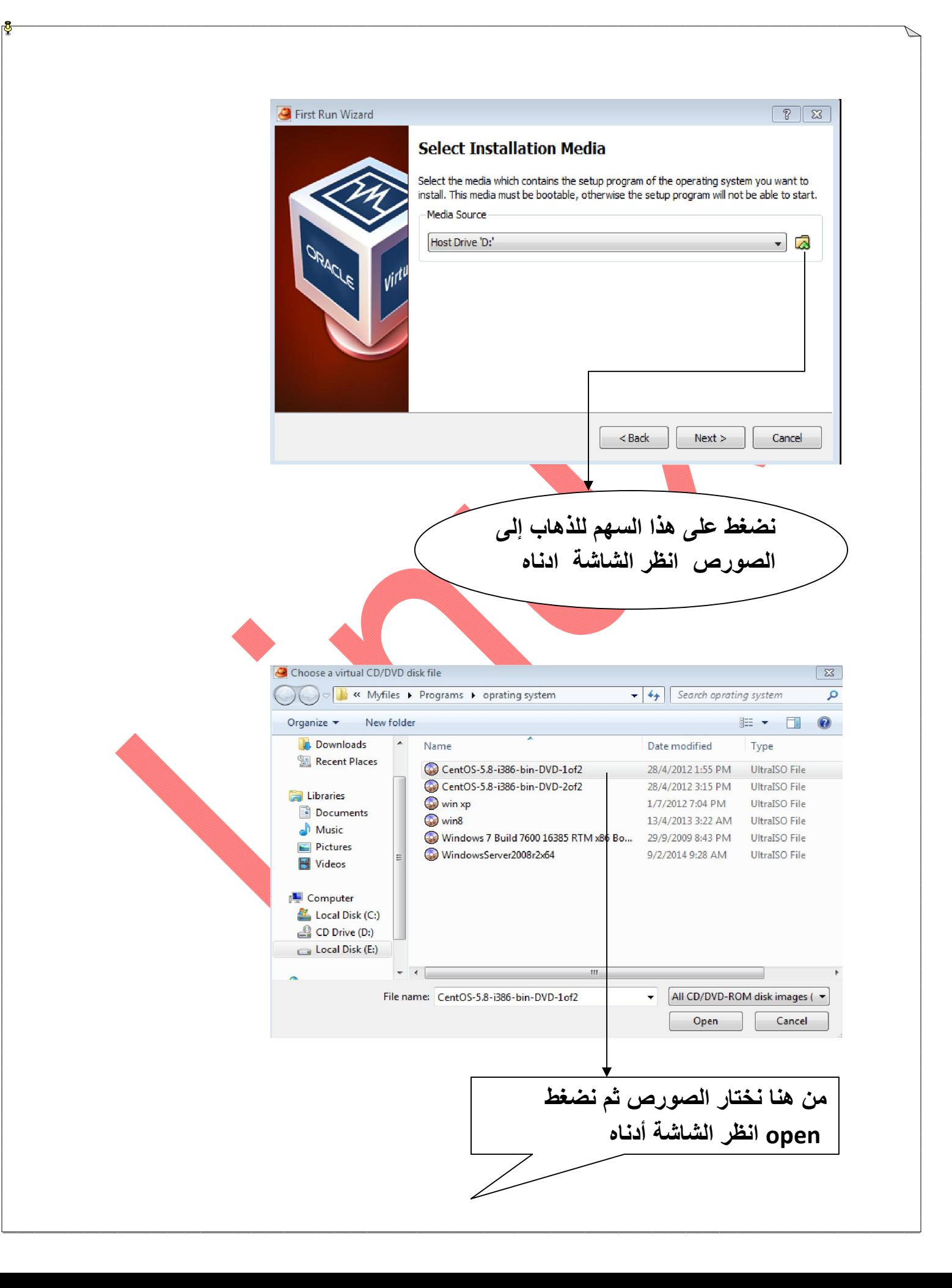

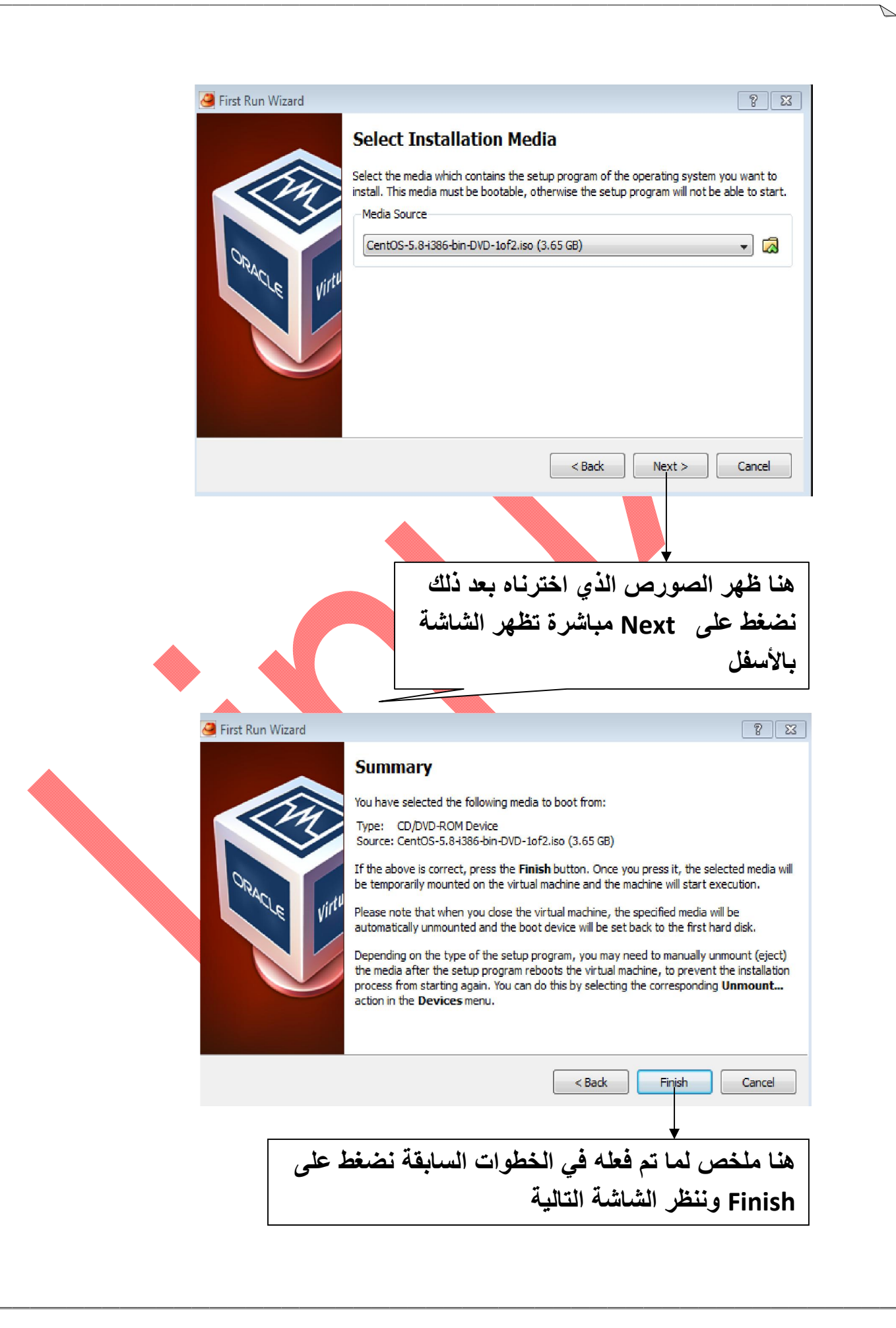

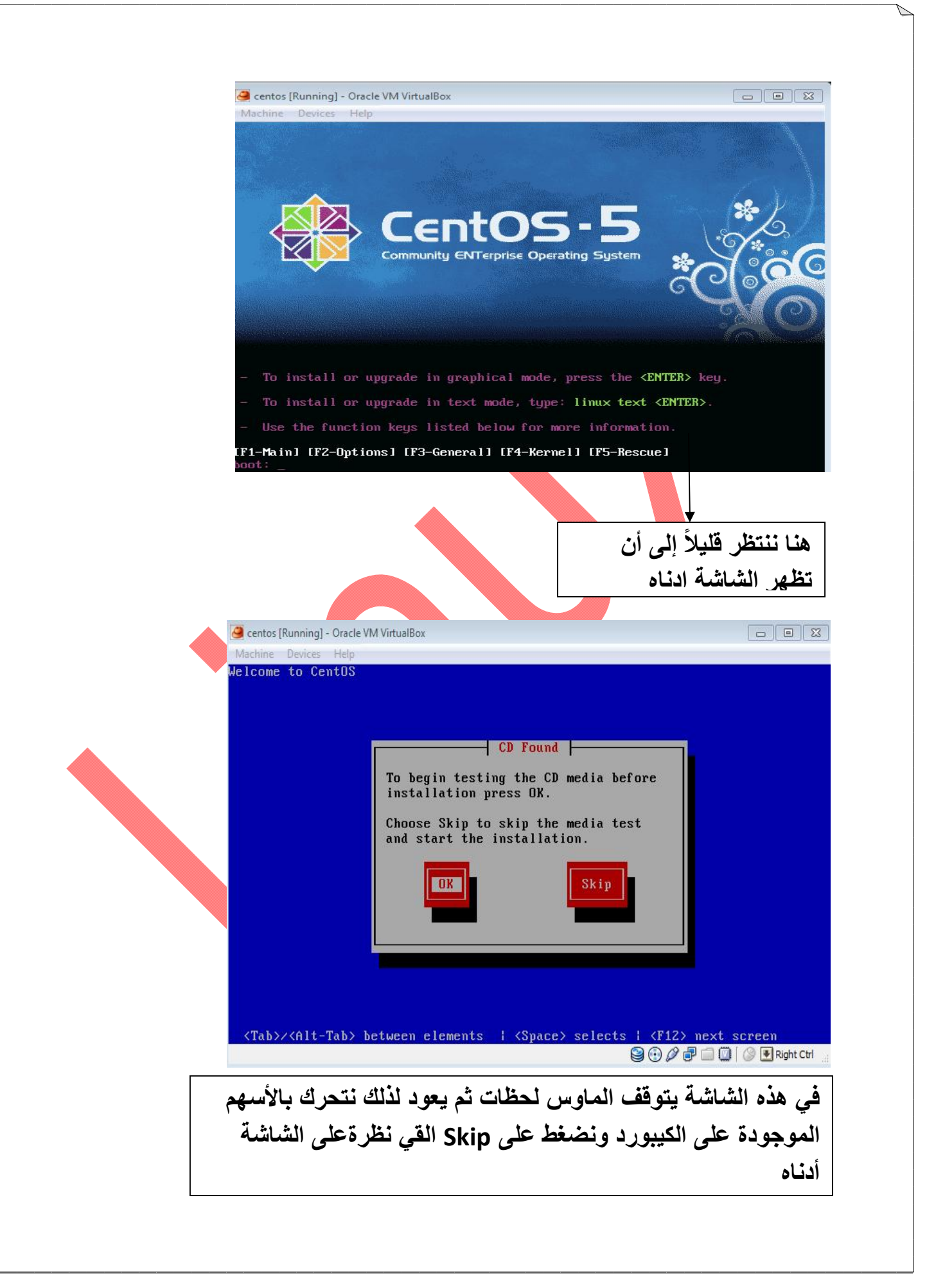

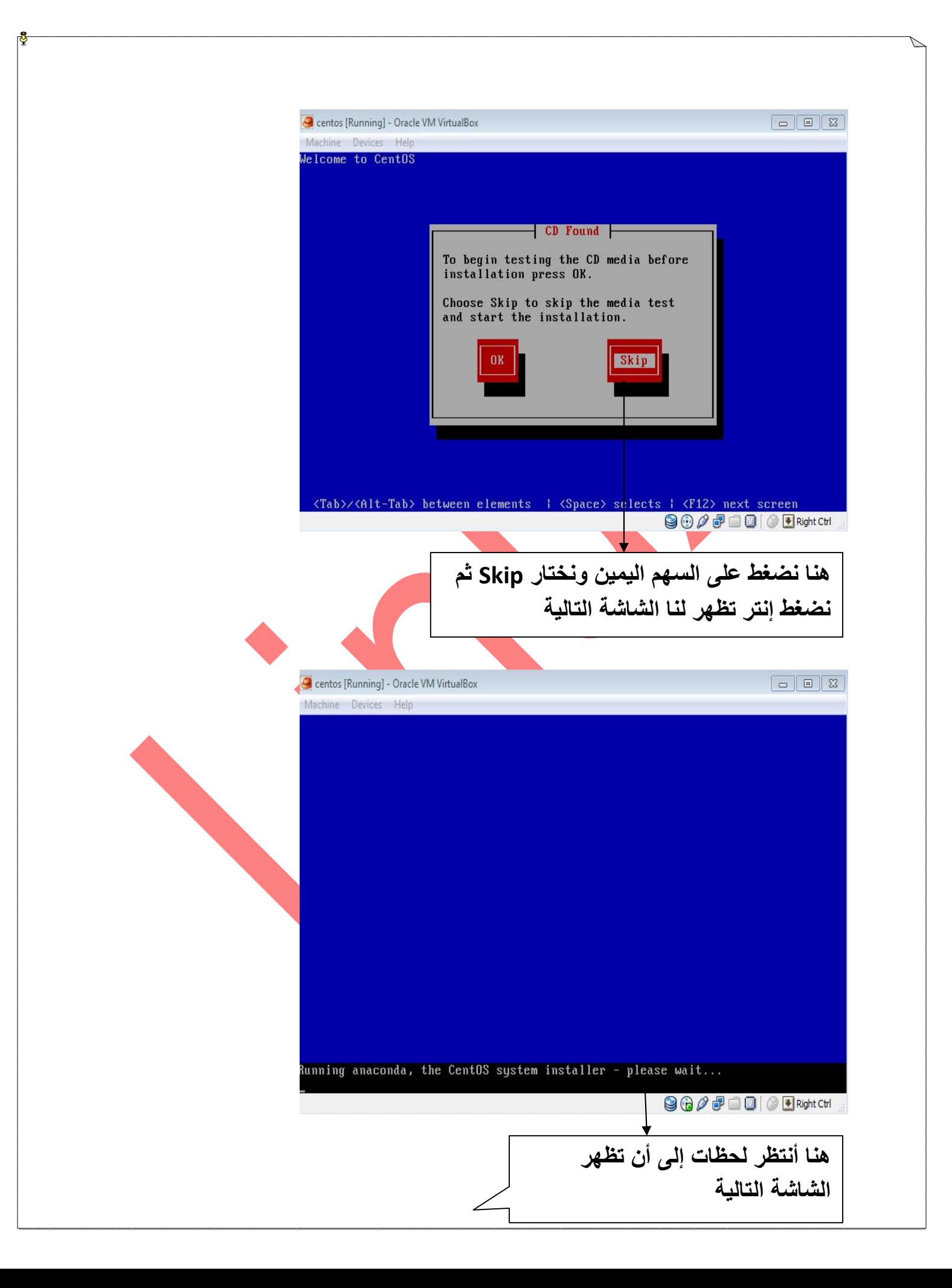

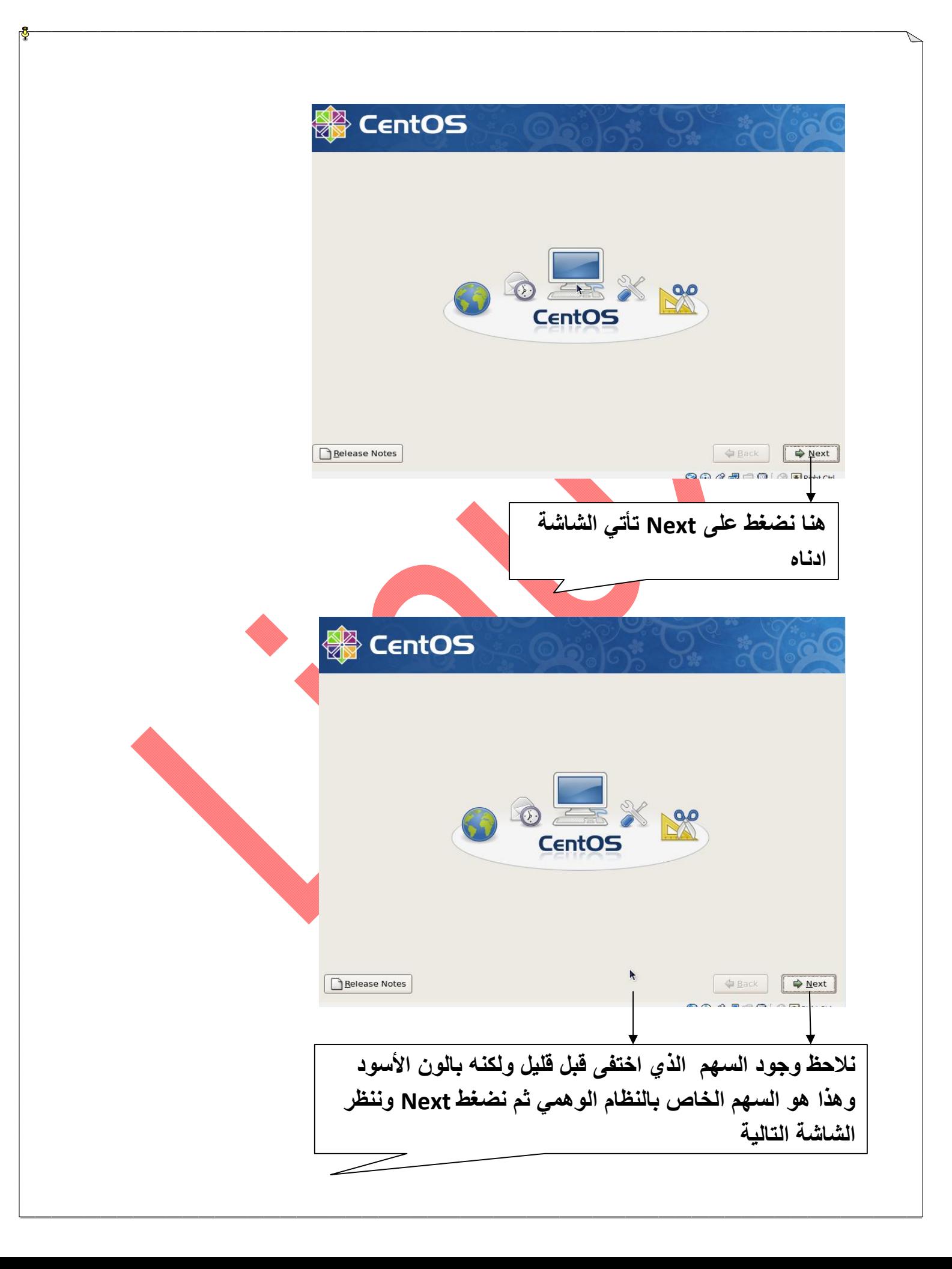

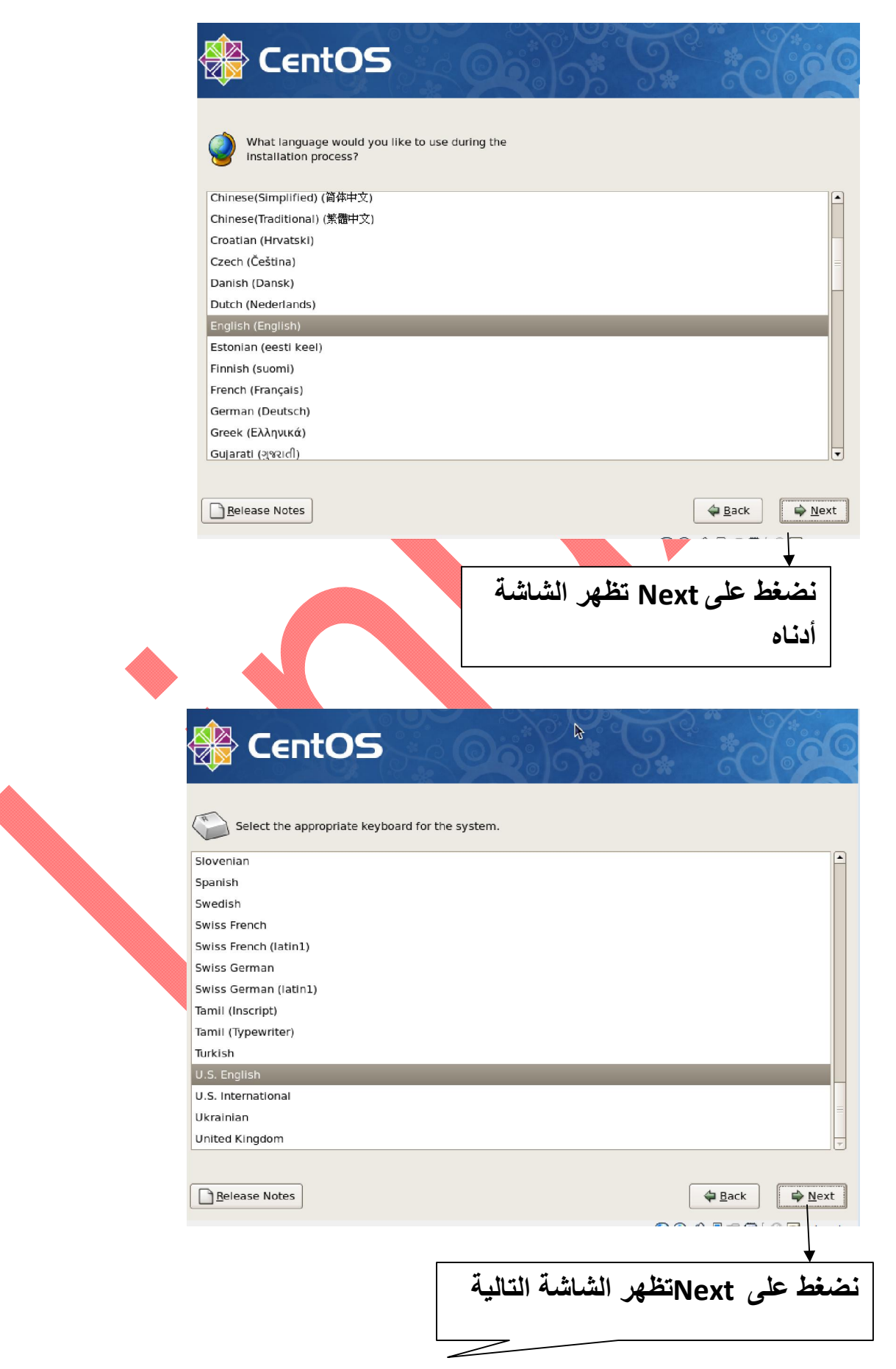

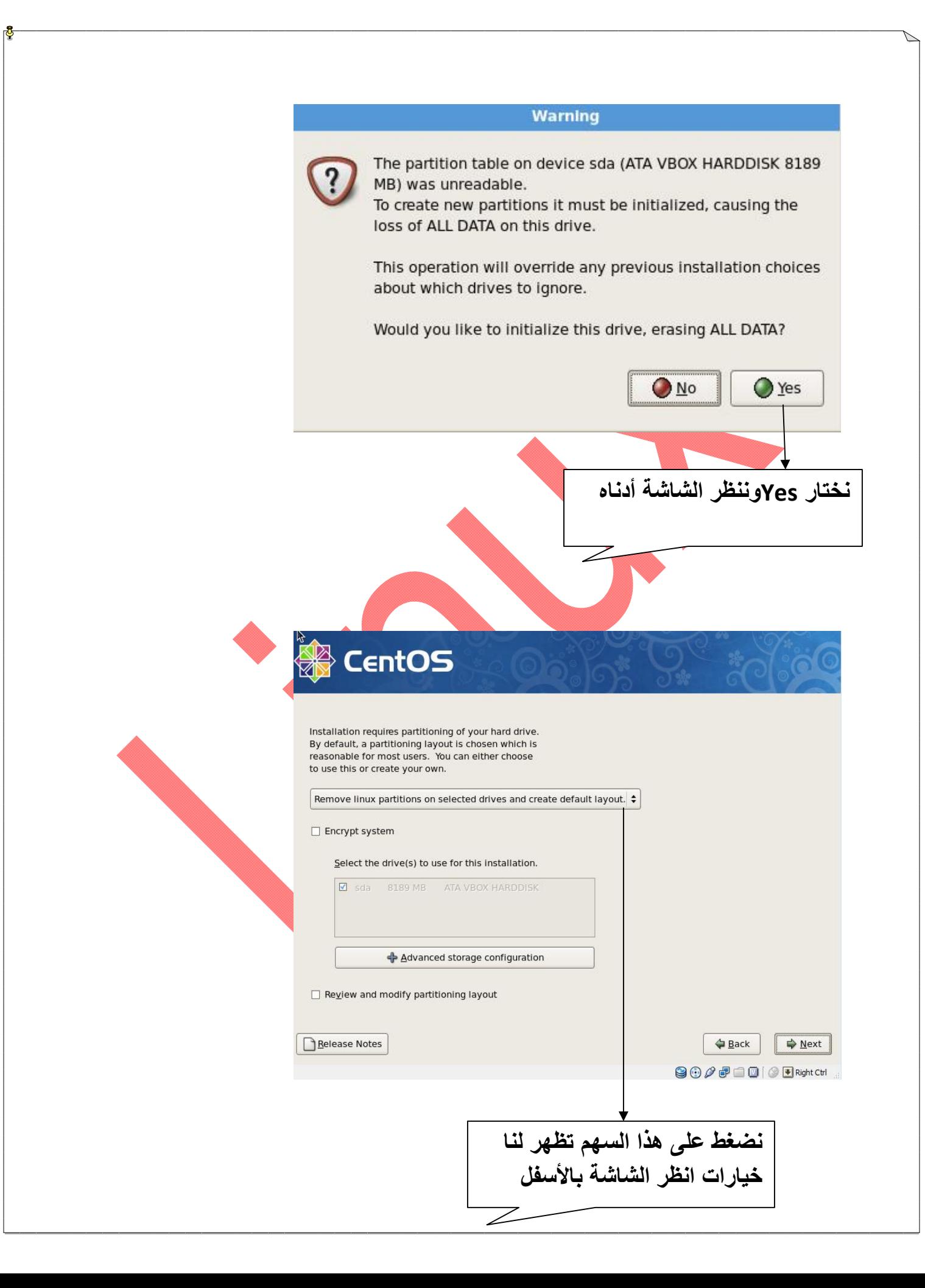

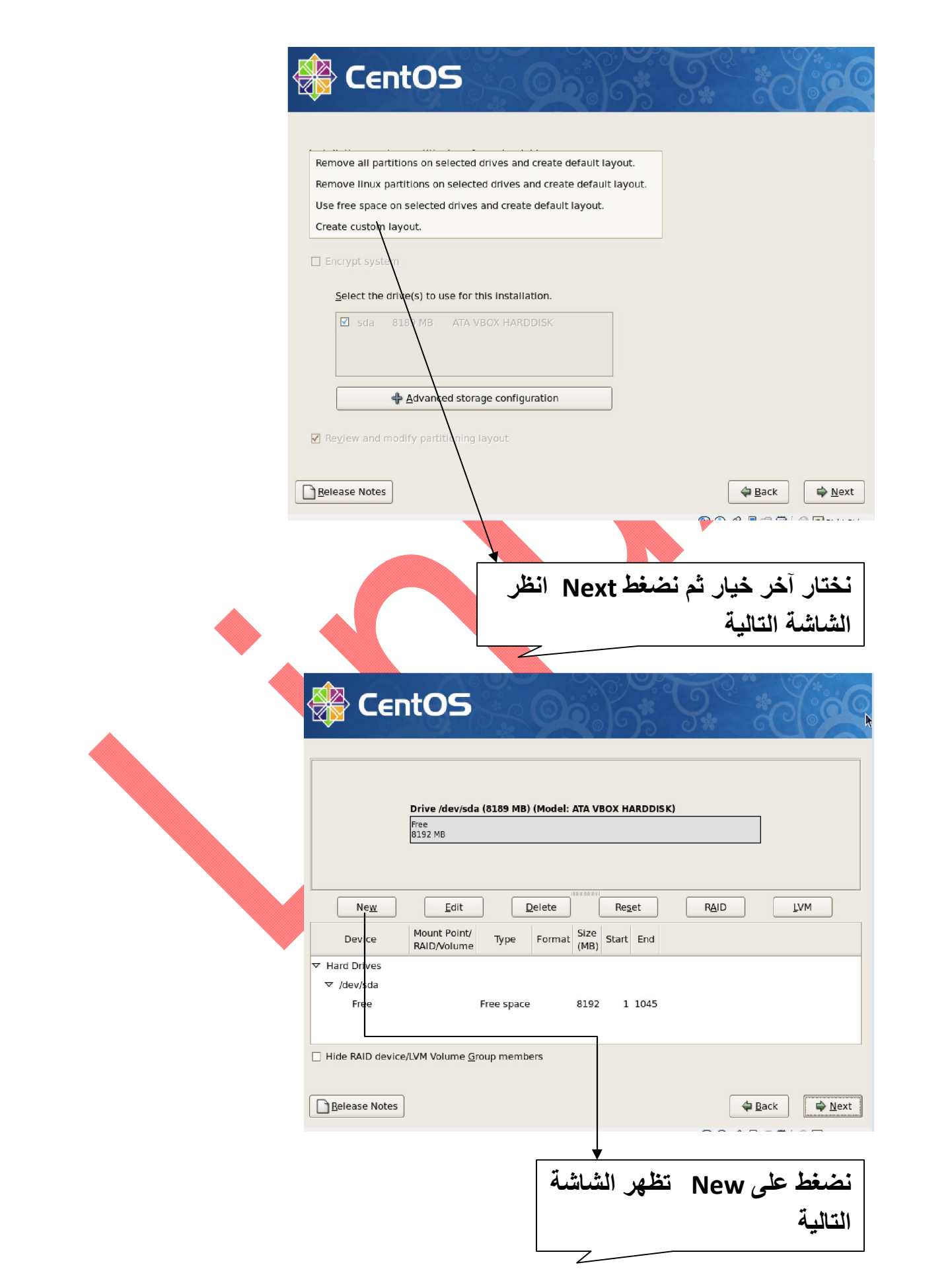

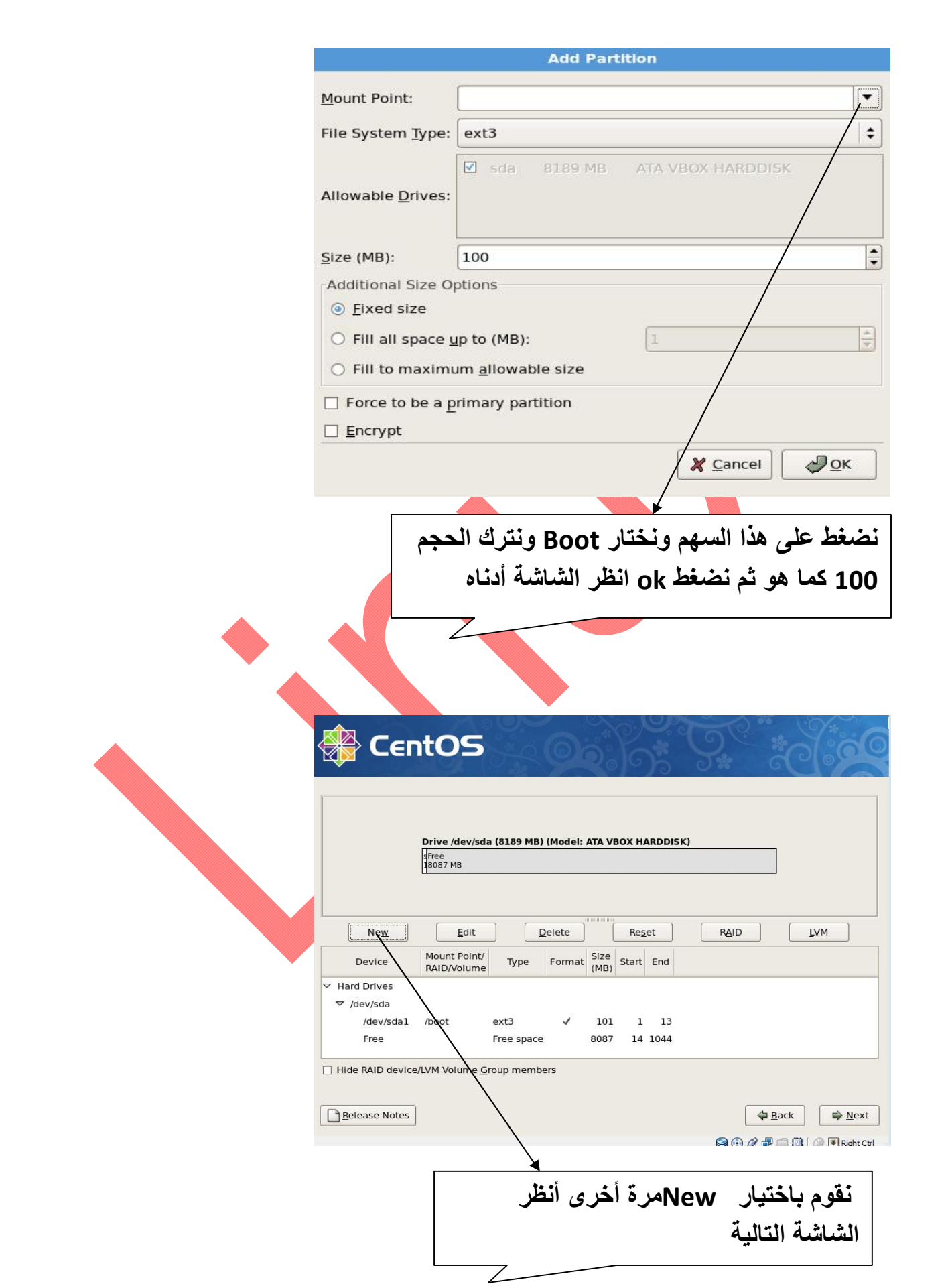

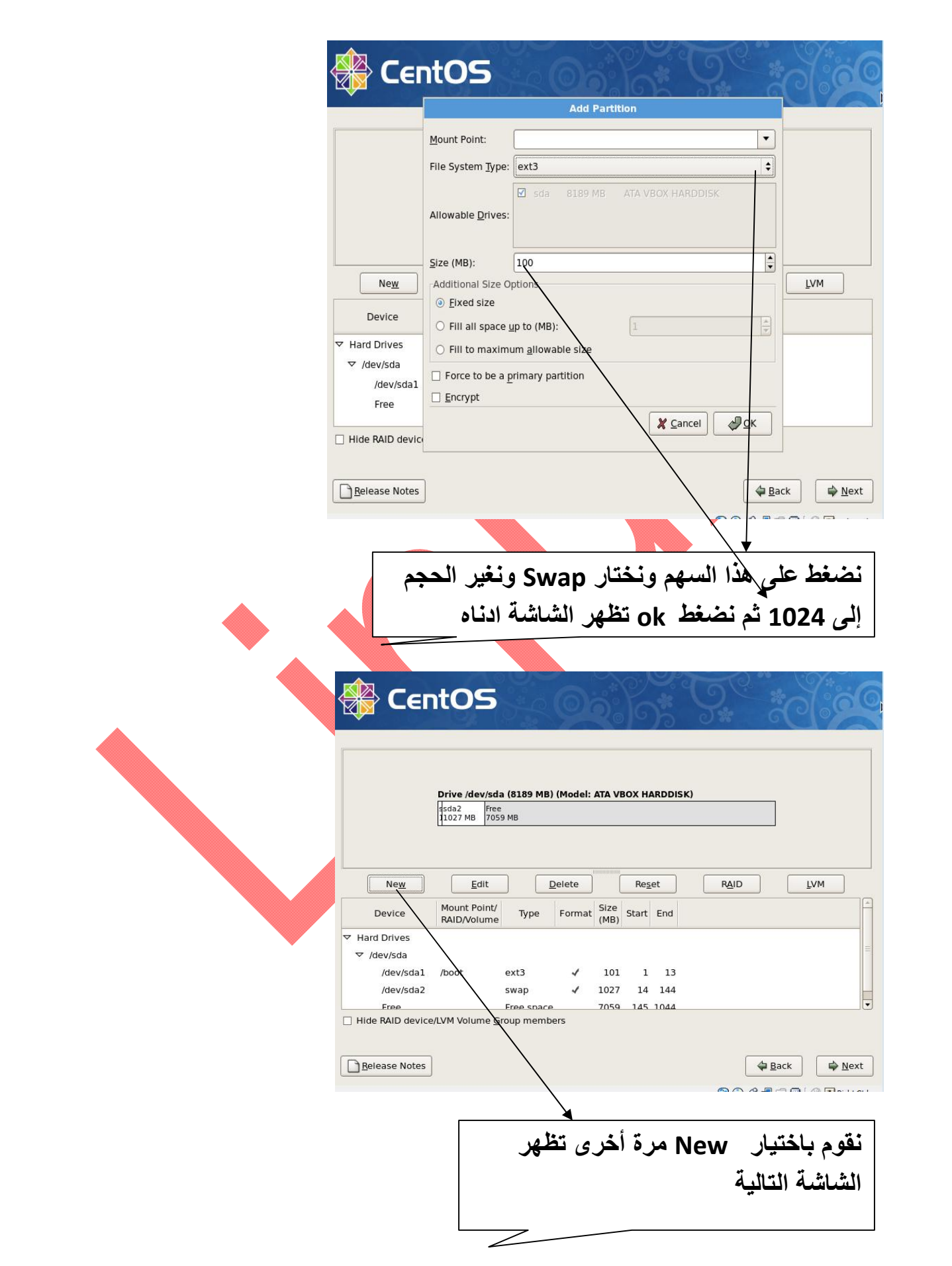

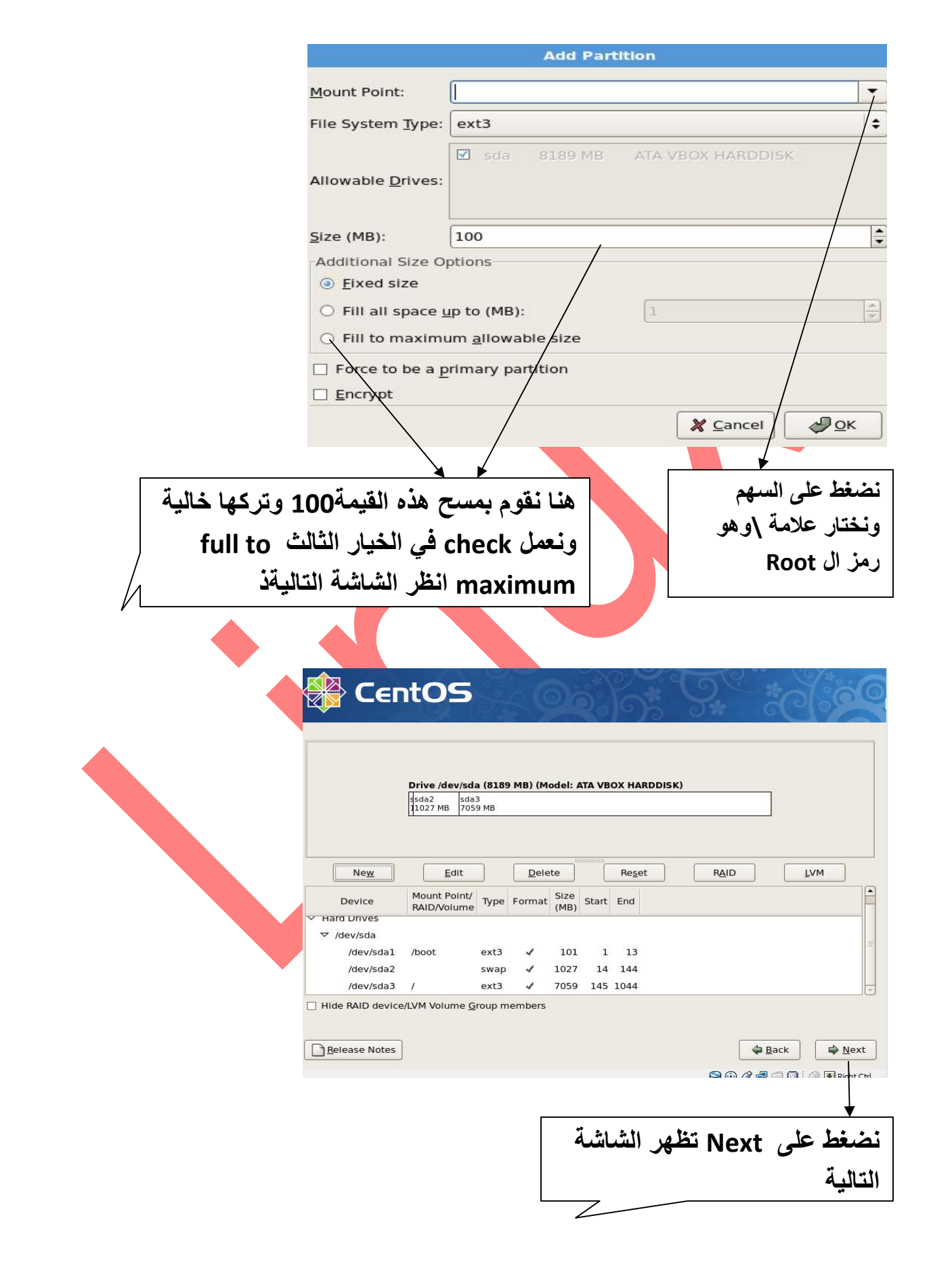

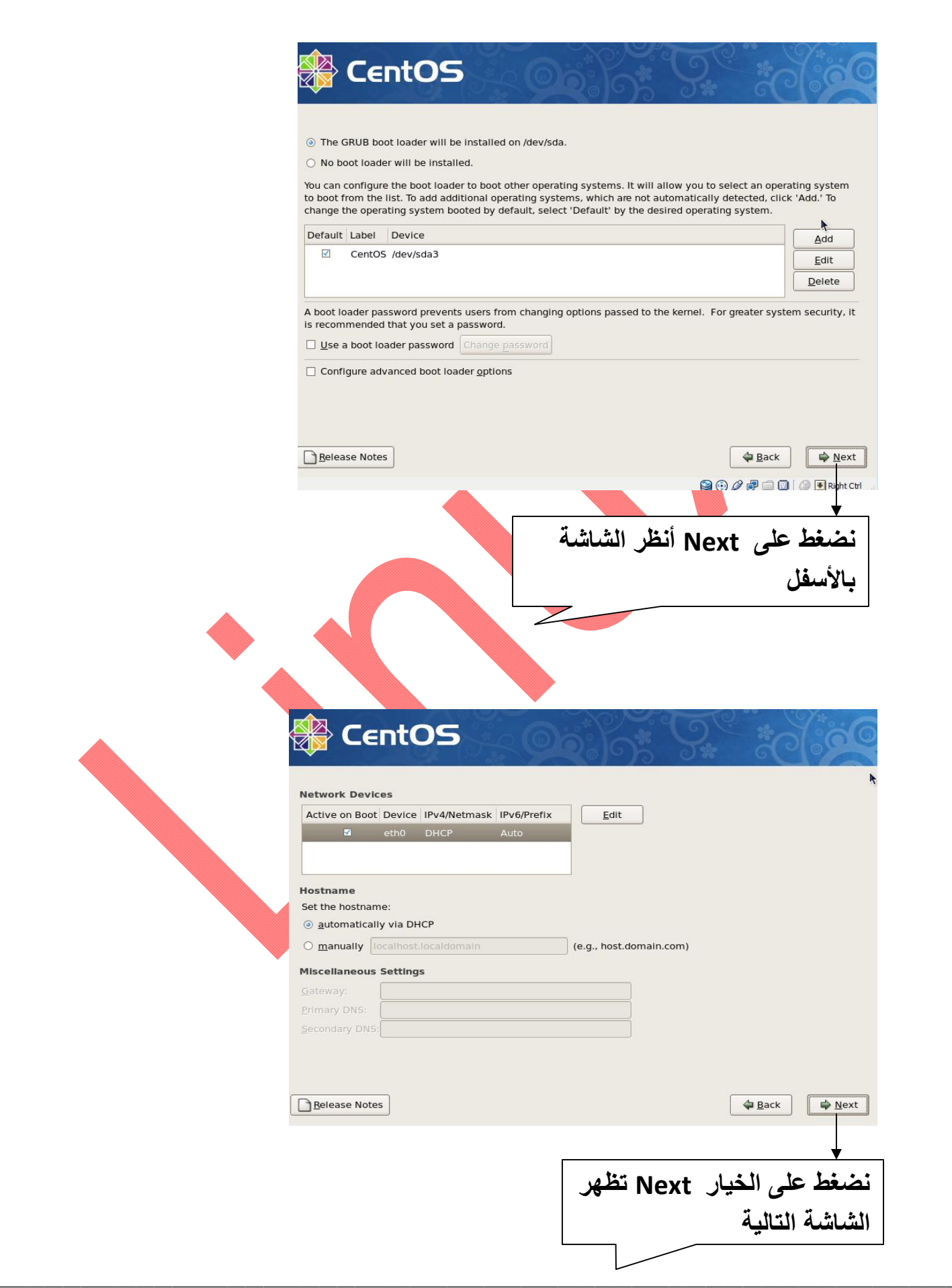

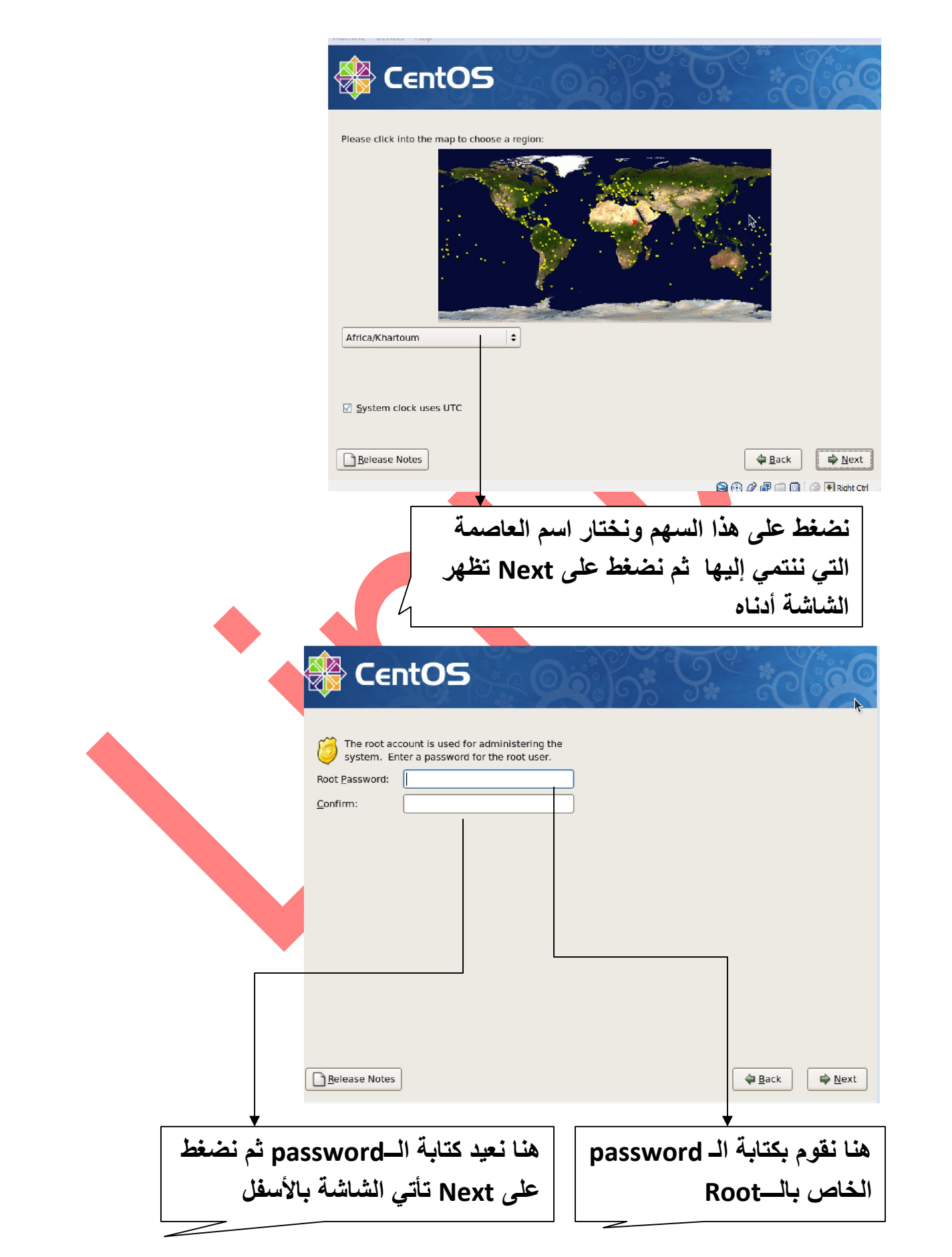

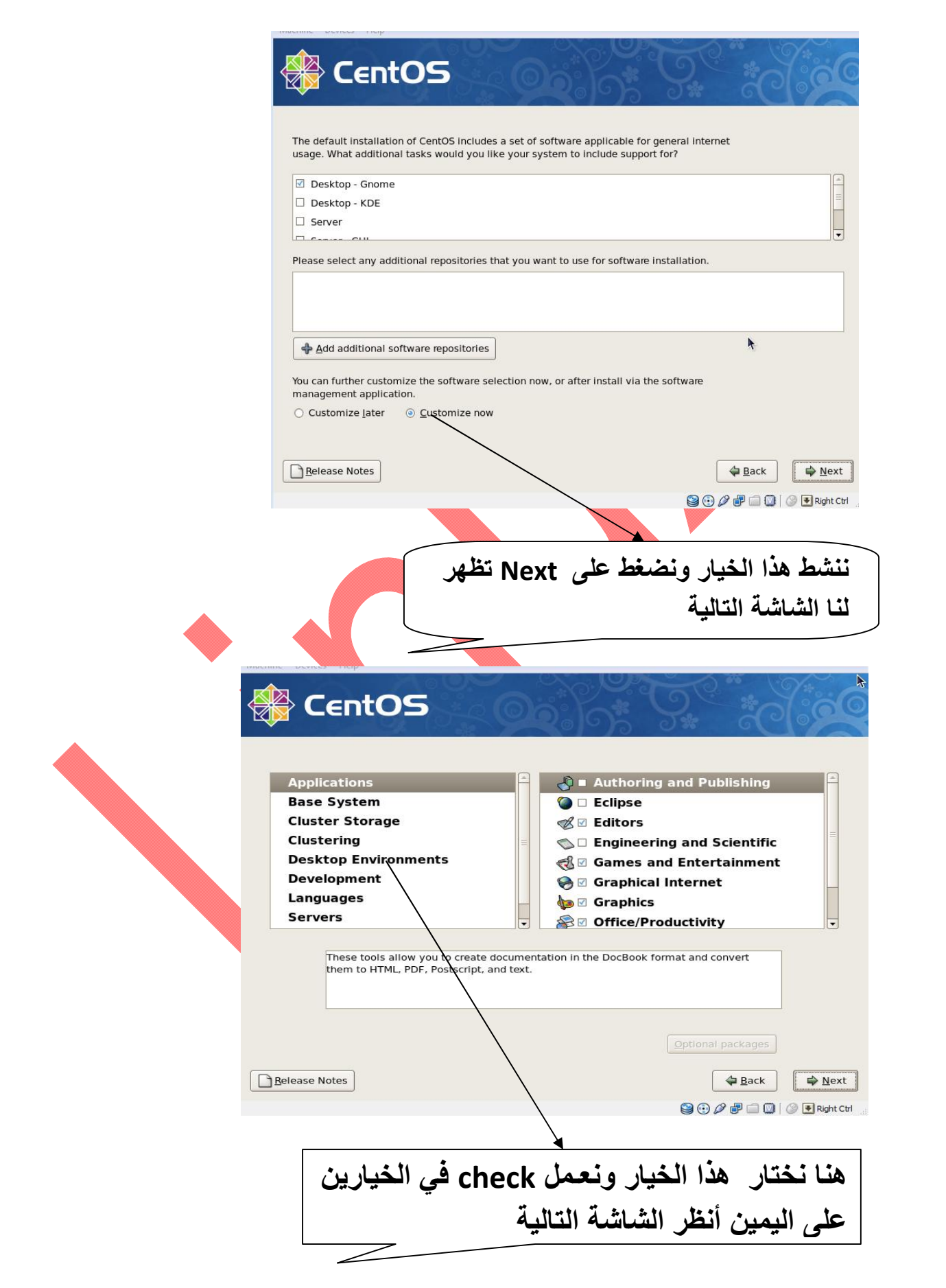

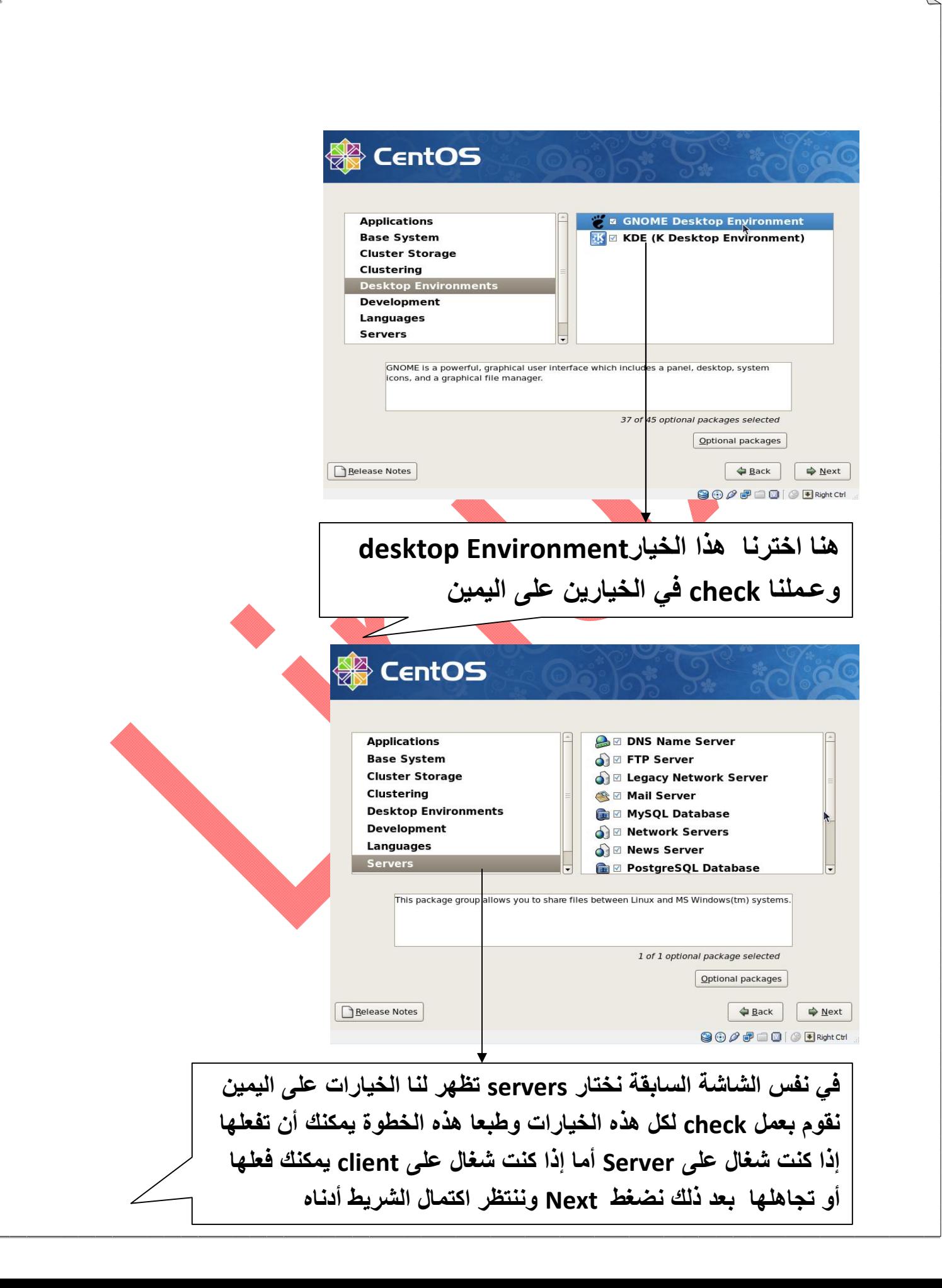

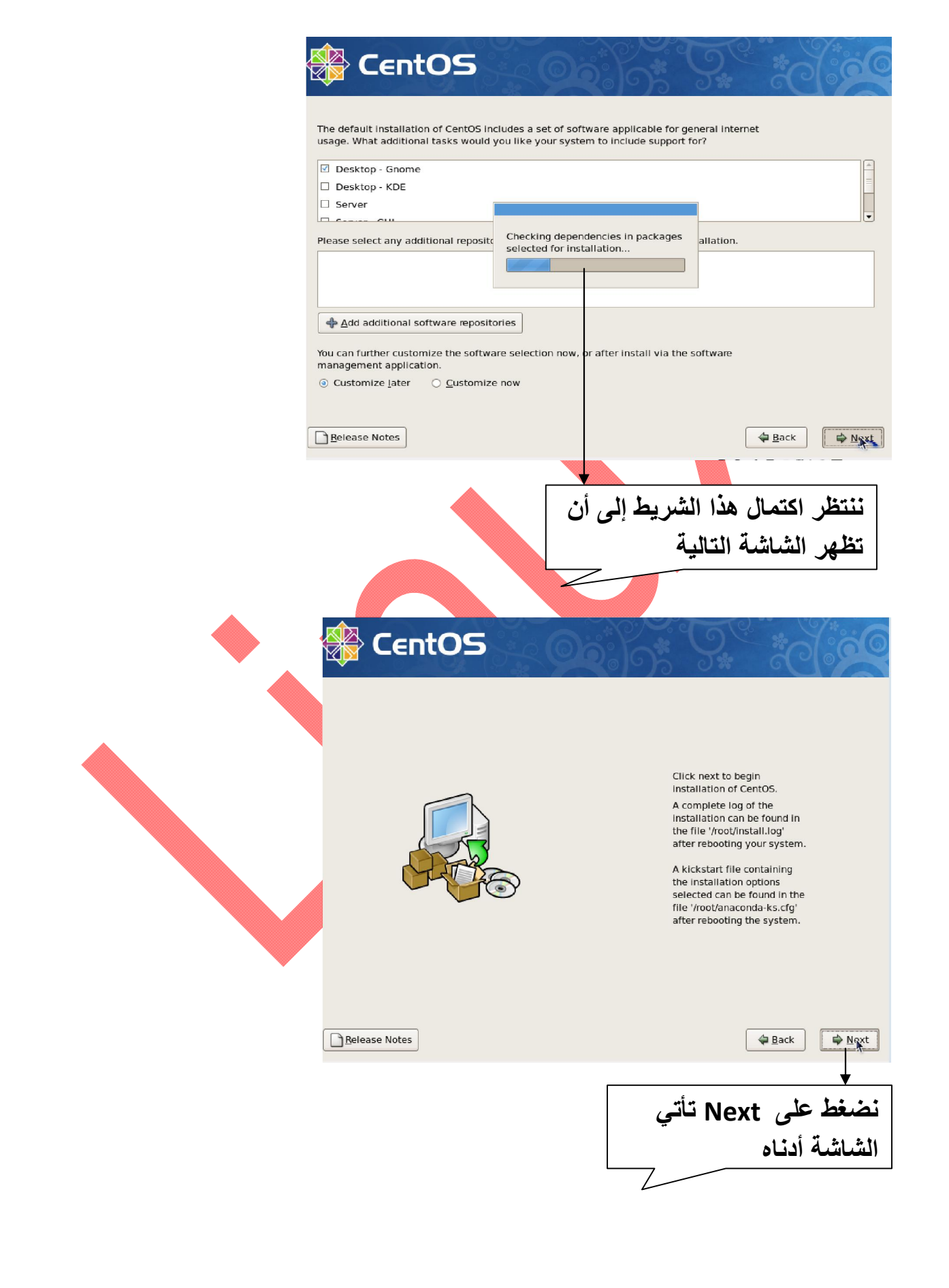

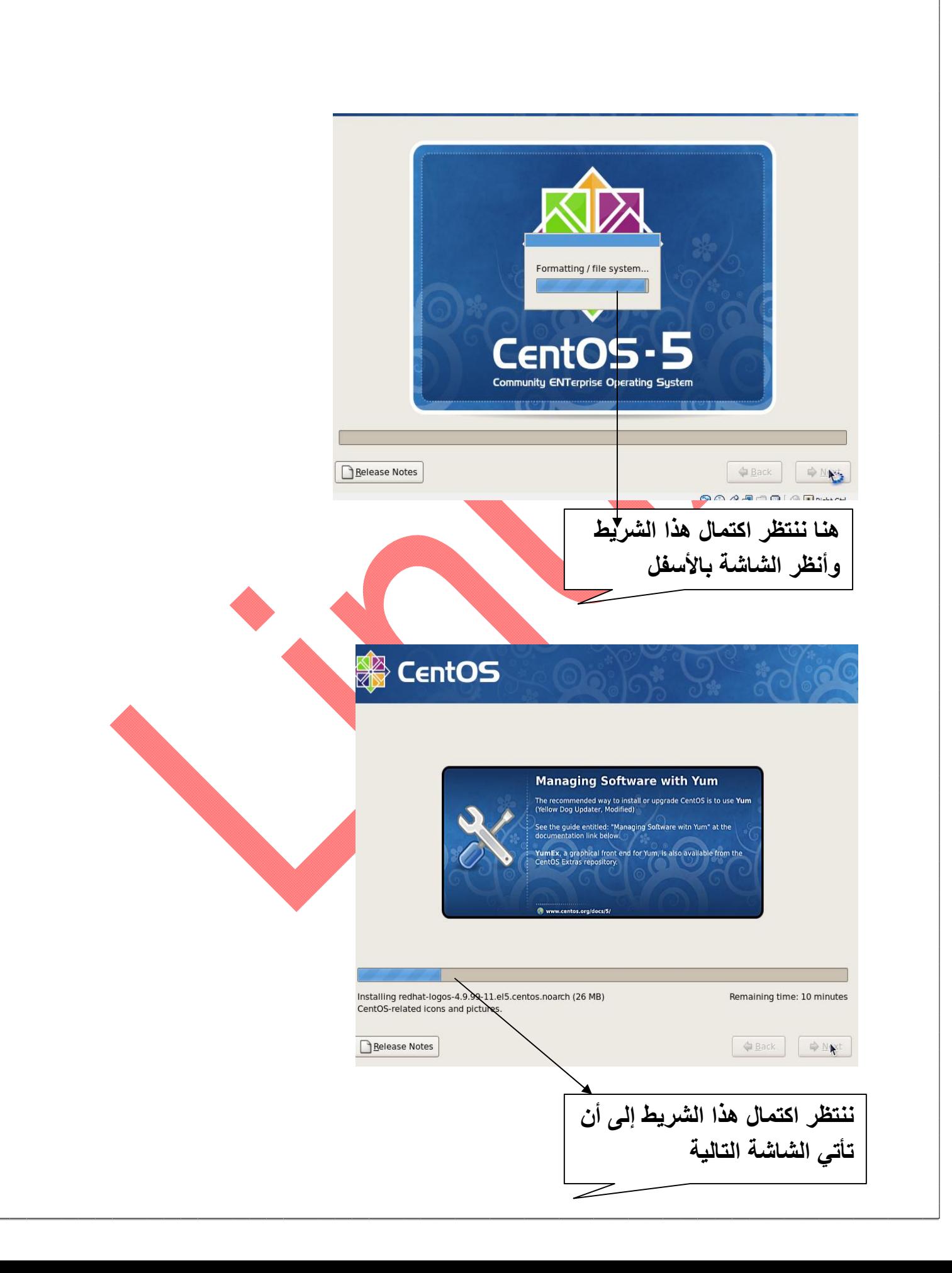

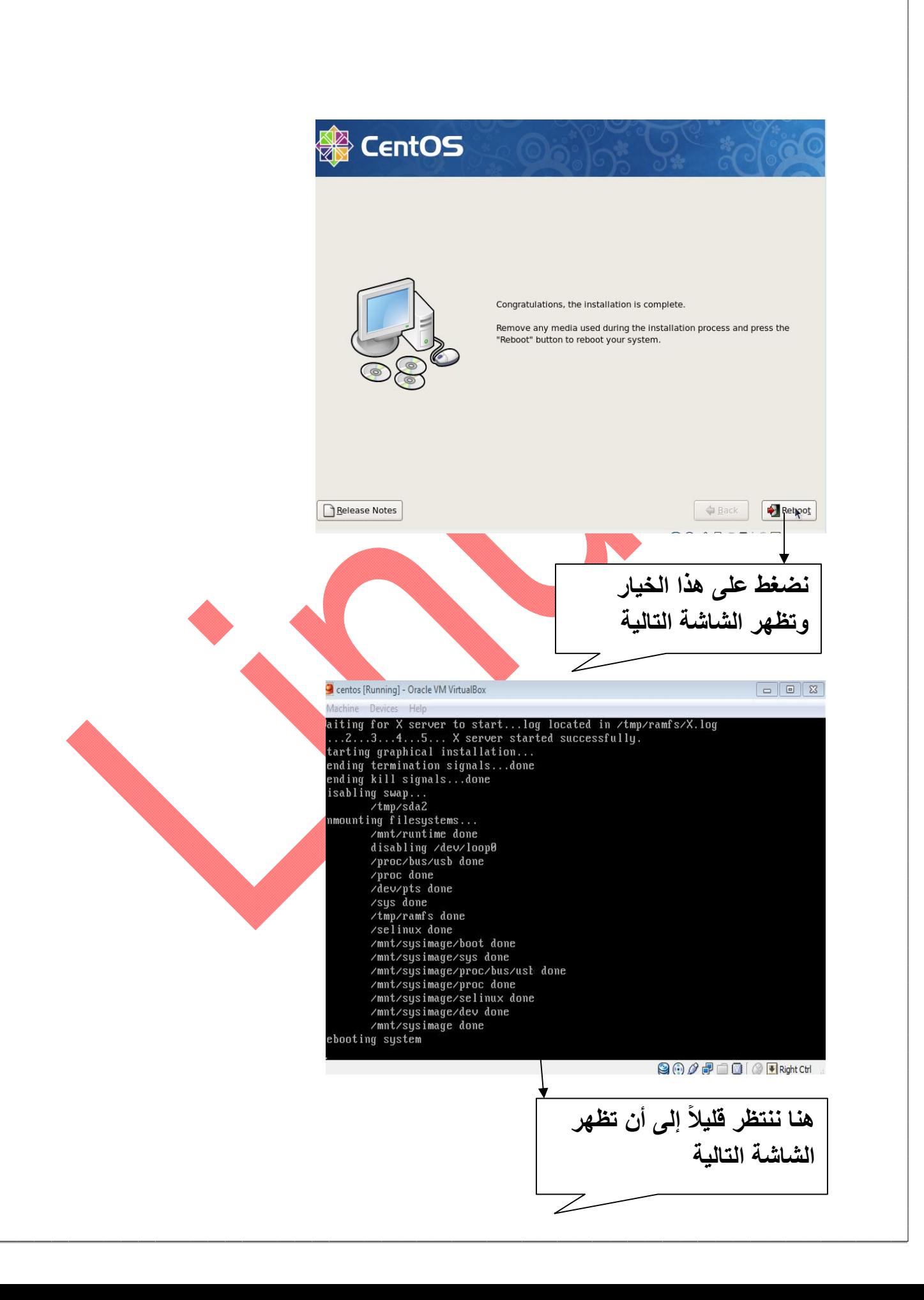

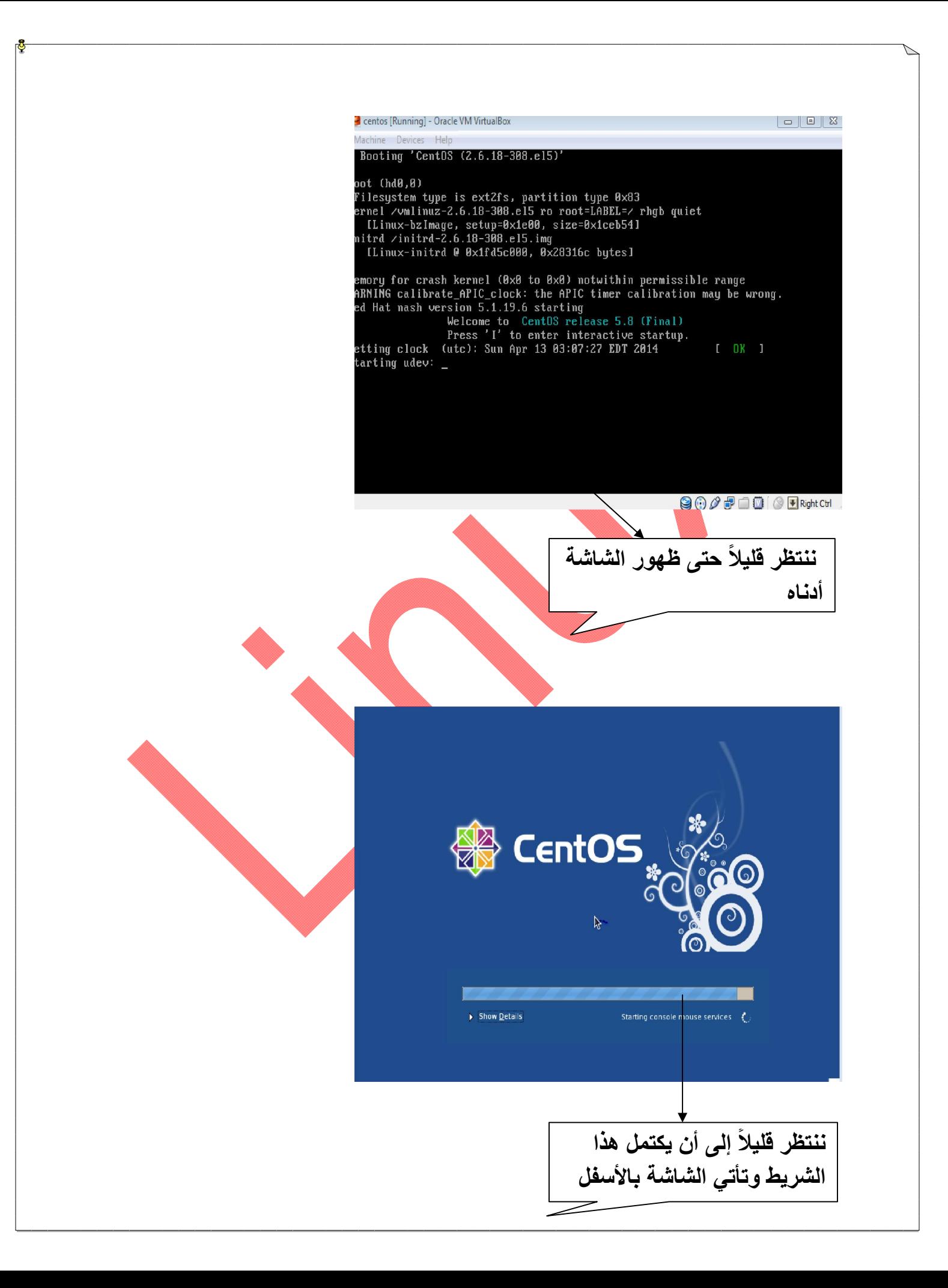

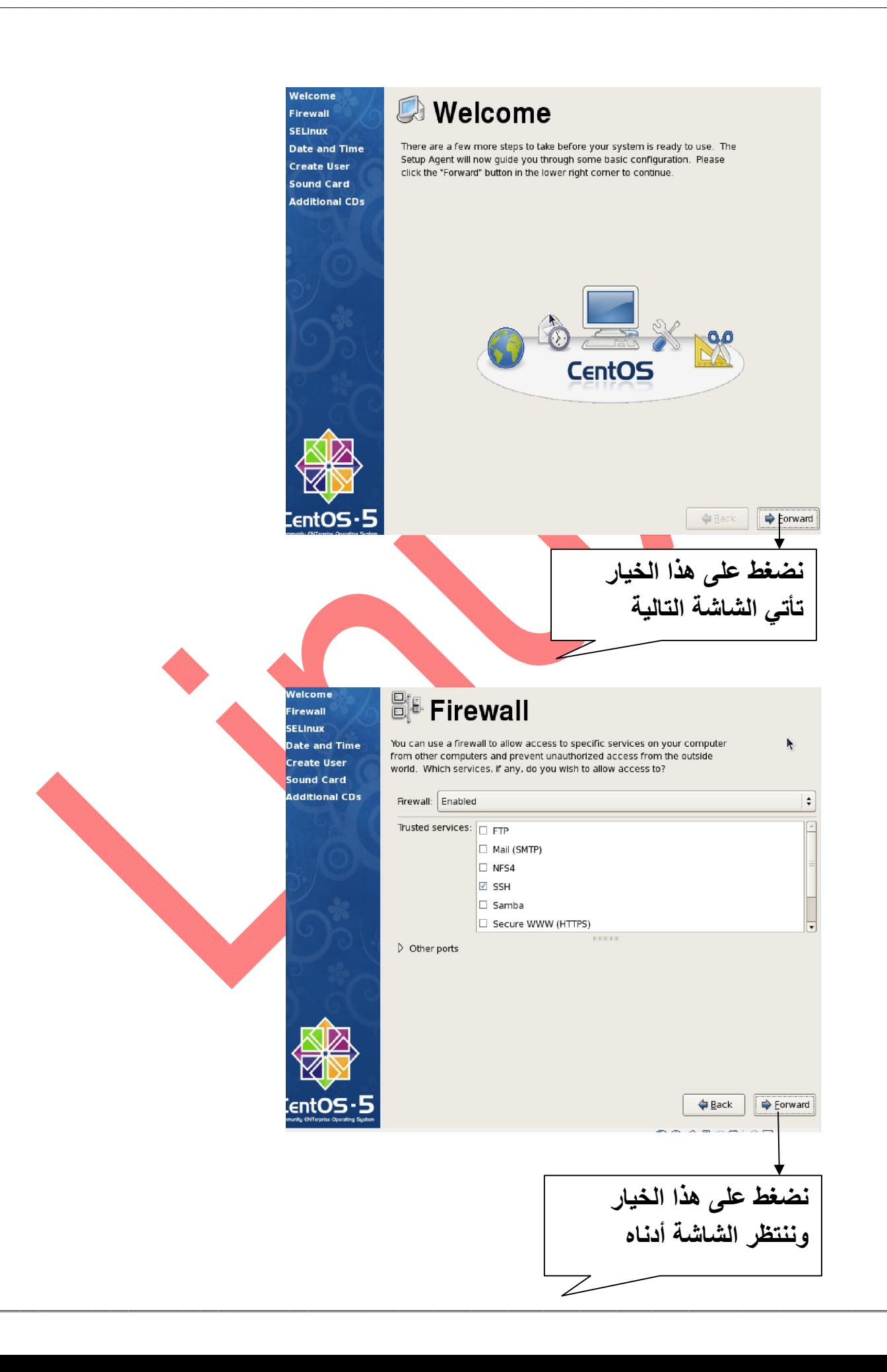

![](_page_28_Picture_31.jpeg)

![](_page_29_Picture_49.jpeg)

![](_page_30_Picture_0.jpeg)

![](_page_31_Picture_0.jpeg)

الخــــــــــــاتمة: الحمد لله الذي وفقني لإعداد هذا الكتاب وأتمنى أن يكون شرحي واضح لاغموض فیھ فإن كان صوابا فمن الله وإن كان غیر ذلك فمن نفسي ومن الشیطان. اسأل الله تعالى أن یجعل ھذا العمل خالصا لوجھھ الكریم. تم بحمد الله ابریل 2014

![](_page_33_Picture_0.jpeg)